## <<AutoCAD 2012,3dsmax2>>

<<AutoCAD 2012,3dsmax2012 PhotoshopCS5 >> 13 ISBN 9787111369509 10 ISBN 7111369505 出版时间:2012-8

页数:334

字数:535000

extended by PDF and the PDF

http://www.tushu007.com

## <<AutoCAD 2012,3dsmax2>>

理论基础篇介绍建筑基本理论和建筑设计相关规范;施工图篇分别介绍利用AutoCAD

用Photoshop CS5

3ds Max

 $2012$   $V-Ray Adv 2$   $00$   $03$ 

 $2012$ 

## <<AutoCAD 2012,3dsmax2>>

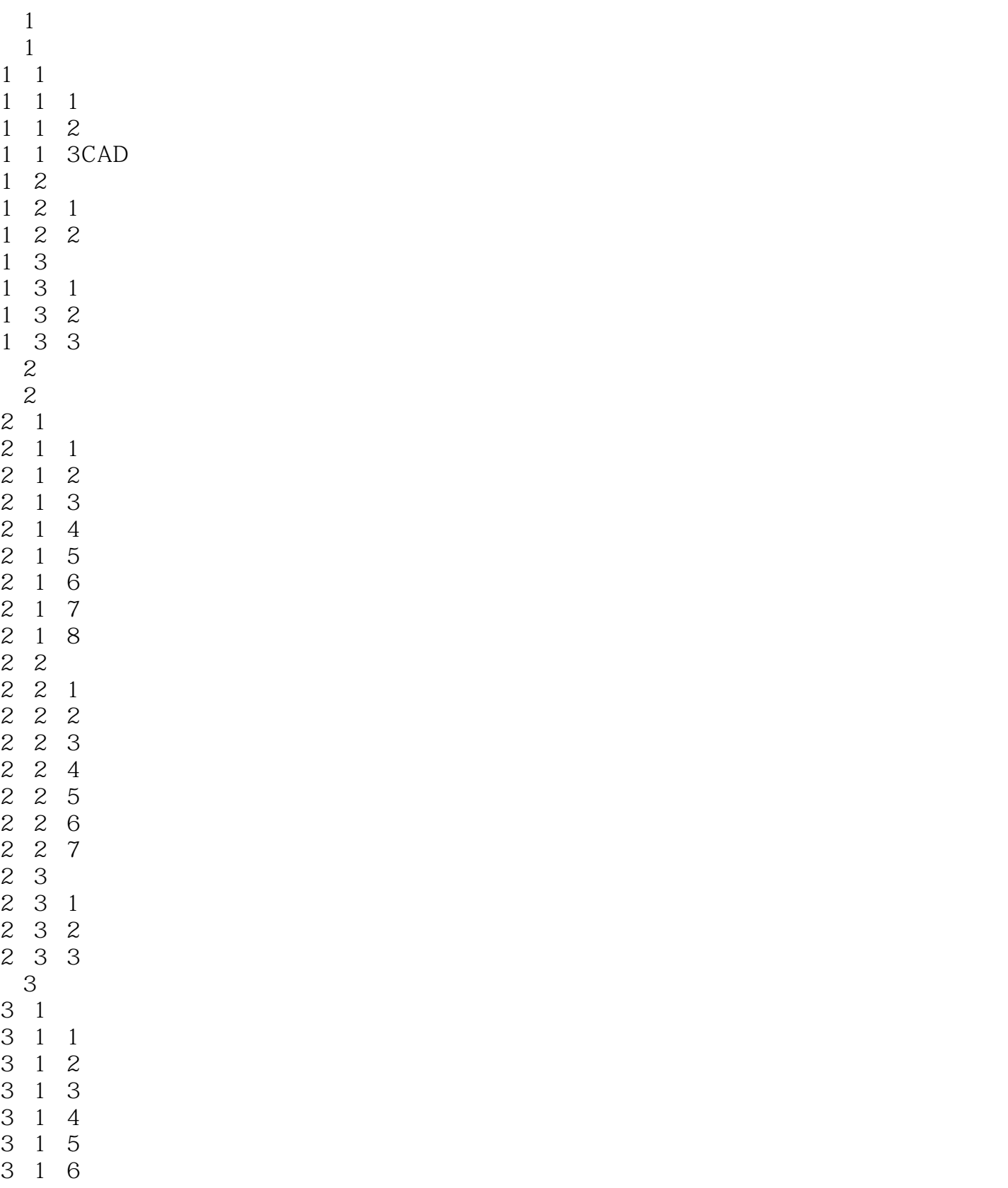

## <<AutoCAD 2012,3dsmax2>>

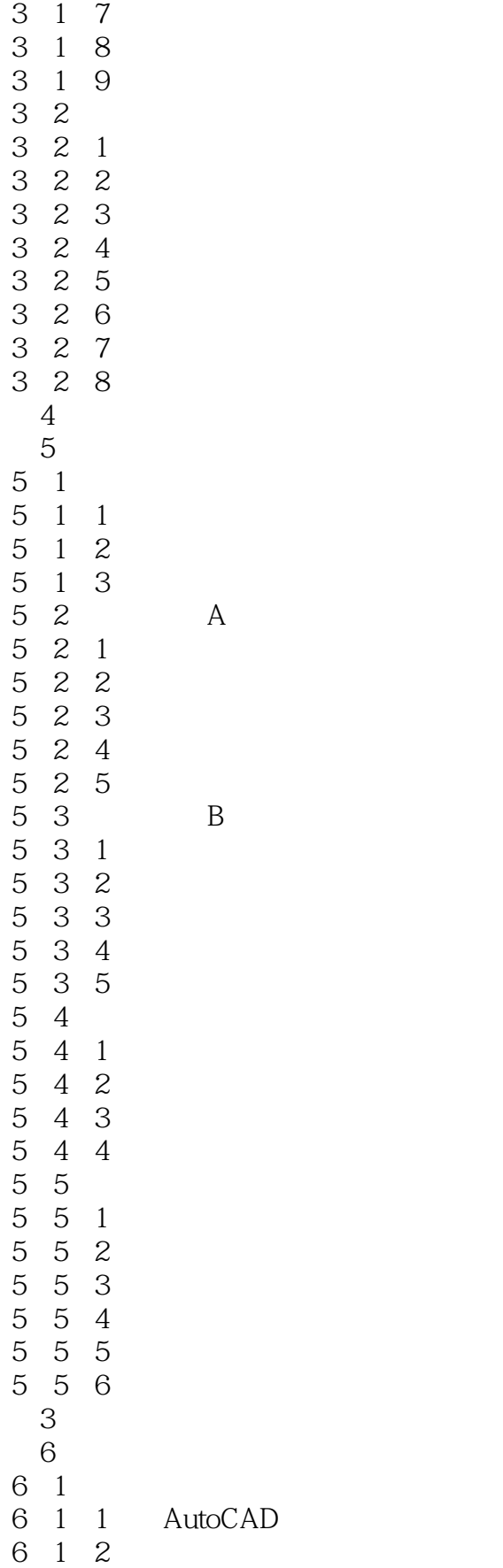

# <<AutoCAD 2012,3dsmax2>>

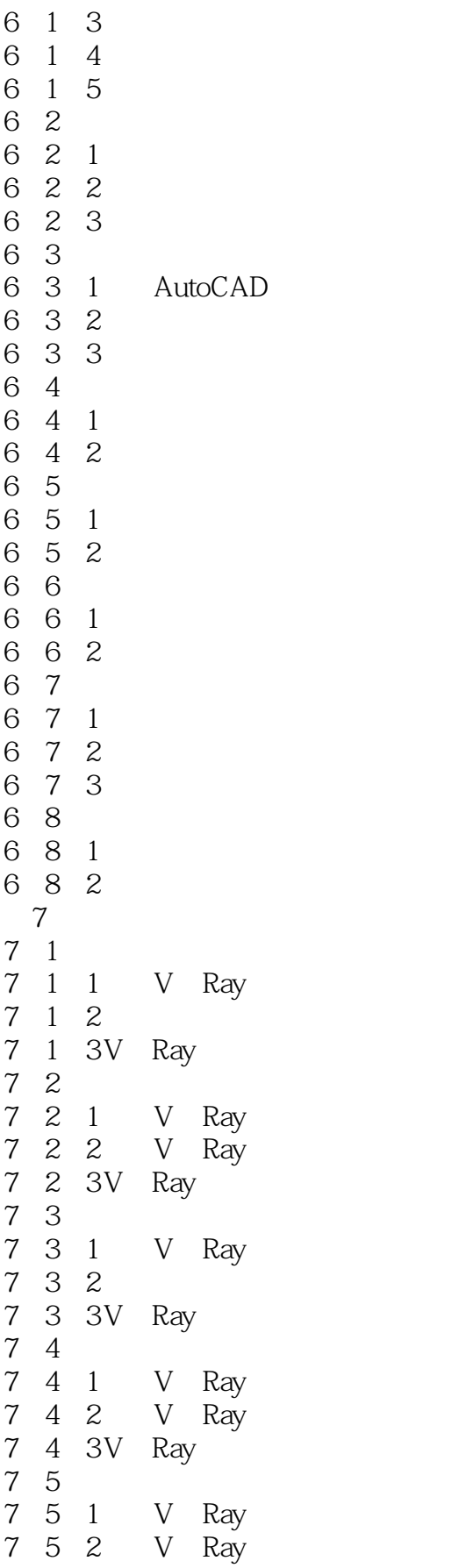

### and tushu007.com

<<AutoCAD 2012,3dsmax2>>

### addiscussion, tushu007.com

## <<AutoCAD 2012,3dsmax2>>

#### 下面以别墅首层书房的单扇门(宽900mm)为例,介绍单扇平开门的绘制方法。  $\mu$  as  $\mu$   $\mu$   $\mu$   $\mu$   $\mu$   $\mu$   $\mu$  ②,单击"绘图"工具栏中的"矩形"按钮,绘制一个尺寸为40mm×900mm的矩形门扇。 命令行提示与操作如下: 命令:\_rectang 指定第一个角点或(倒角(C)/标高(E)/圆角(F)/  $T$  w W and  $\overline{R}$ D R 40,900 " " " "  $\mathfrak{D}^{\circ}$  and  $\mathfrak{D}^{\circ}$  and  $\mathfrak{D}^{\circ}$  $a$  arc  $c$  $C$  and  $E$  and  $C$  $A$  and  $A$  and  $A$  and  $A$  and  $90$ ③单击"绘图"工具栏中的"创建块"按钮,打开"块定义"对话框。  $\begin{array}{ccc} \hbox{``} & \hbox{''} & \hbox{''} & \hbox{``} & \hbox{''} \ \hbox{``} & \hbox{''} & \hbox{''} & \hbox{''} \ \hbox{``} & \hbox{''} & \hbox{''} & \hbox{''} \ \hbox{``} & \hbox{''} & \hbox{''} & \hbox{''} \ \hbox{``} & \hbox{''} & \hbox{''} & \hbox{''} \ \hbox{``} & \hbox{''} & \hbox{''} & \hbox{''} \ \hbox{``} & \hbox{''} & \hbox{''} & \hbox{''} \ \hbox{``} & \hbox$  $\mu$ , and the matrix of the matrix  $\mu$  and  $\mu$  and  $\mu$  and  $\mu$  and  $\mu$  and  $\mu$ ,  $\kappa$  ,  $\kappa$  ,  $\k$

### <<AutoCAD 2012,3dsmax2>>

AutoCAD :AutoCAD2012 3dsmax2012 PhotoshopCS5

, tushu007.com

AutoCAD :AutoCAD2012 3dsmax2012 PhotoshopCS5

## <<AutoCAD 2012,3dsmax2>>

本站所提供下载的PDF图书仅提供预览和简介,请支持正版图书。

更多资源请访问:http://www.tushu007.com